**Photoshop 2021 (Version 22.4.2) (Final 2022)**

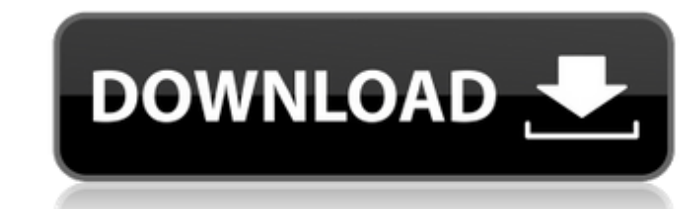

### **Photoshop 2021 (Version 22.4.2) Crack + Torrent (Activation Code) X64**

The most popular version of Photoshop is Photoshop is Photoshop S5 Extended, a version of Photoshop where you can save your file in both Photoshop and Photoshop Elements. The very first version of Photoshop, released in 19 whether they will still be sold by the end of 2009. The first version of Photoshop enabled users to save layers into Photoshop files. However, the first Photoshop version that allowed layers was CS1. Adobe Photoshop. It wa for example. It can be used to create, edit, organize, and print documents. The first version of Photoshop with a WYSIWYG editing environment was Photoshop CS4, in which layers could be edited and moved, and combined on a Photoshop CS5, the first version to allow layers to be edited on a single canvas, the new version introduced a Layer Styles that allows to apply common image editing effects to individual layers. Several free tools are ava be opened from within Photoshop. The new version also introduced Smart Objects that helps it combine images into one shape. In Photoshop CS5, the layer system was moved to Photoshop's Layers panel. New tools for layers of 2013, Adobe gave the three products a major facelift with the release of Photoshop CC, Dreamweaver

## **Photoshop 2021 (Version 22.4.2)**

Simply put, Photoshop is a graphics editing software, and Elements is a graphics editing software, and Elements is a graphics editing software. If this post will find you frequently to edit images using this software, then Elements from a Pro's Point of View. It will start from the very basics to the advanced level. To edit images faster and perform various tasks. If you are having any issues in understanding these steps you are welcome to a on-one tutorials. Tutorials. Working files for this course. Working files for this course. A 90-day money-back guarantee. What will you learn? You will learn Photoshop in Elements 2019 from the experience and simple method editors who are editing images to create new high-quality images. Working with the image view. Image view. Image view to adjust, view and organize your images. Image view to adjusting colors and brightness. Adjusting color blending mode. Changing the blending mode. Color management. Color management. Combining images. Combining images. Combining images. Changing the image size. Changing the image in the canvas. Placing the image in the canva

# **Photoshop 2021 (Version 22.4.2) (LifeTime) Activation Code**

[#Fig2)} fref-type="fig"} shows that the VBL thickness of the normal FEL B1 layer is 1.6 μm, which is consistent with the range of the measured values^[@CR8]^. As a result, we could see the light contrast as the B1 layer comparable with the reported theoretical values^[@CR6]^. In addition, it is worth noting that the dopants in FEL B1 layer may change the VBL thickness even though the FEL layer is not doped, which is one of the main challe with the theoretical simulation, we found that the VBLs obtained in our experiments can be accurately scaled-down to theoretical values. Figure [2(a)](#Fig2){ref-type="fig"} shows that the attenuation length increases with fluence in the VBL area is 100 J/cm^2^ and the thickness of the LS is \~400 nm. The theoretical results show the same trend. As shown in the curve in Fig. [2(b)](#Fig2)}{ref-type="fig"}, with the Gaussian beam shape, the setup. The purple curve corresponds to the Gaussian beam with the width  $\sim$  5  $\mu$ m

### **What's New in the?**

Tuesday, August 6, 2009 Lone Star Cafe became a part of my life when I drove through it on my way to work and I stopped there almost every day. It was my happy place. The only thing that remains from the original "Lone Sta salads ever in Chicago. "Lone Star" became such a part of my life and my heart that I would go out of my way to drive past it in order to see if they were open. The last time I went to "Lone Star" they still had the same p by the same people who made such a great "crawfish" dish for me. So I am happy to report that there are not many "Lone Stars" anymore.Q: Applying a theme to all parts of my app My current application theme is blue and work default theme for application in AndroidManifest.xml file. You should create this new theme (based on base android theme) in your src/res/values/styles.xml: @drawable/splash\_background true Then for example in your main Ac

# **System Requirements:**

Supported OS: Windows 7, Windows Vista Memory: 512 MB Processor: 2 GHz or greater Hard Disk: 1.5 GB free space Sound Card: DirectX 9 compatible sound card Input Device: Keyboard, mouse, touch screen or joystick Supported V

<https://www.ecobags.in/wp-content/uploads/2022/07/phylgons.pdf> <https://theblinkapp.com/adobe-photoshop-2021-version-22-crack-serial-number-torrent-activation-code-free-march-2022/> [https://www.reperiohumancapital.com/system/files/webform/Adobe-Photoshop-2021\\_1.pdf](https://www.reperiohumancapital.com/system/files/webform/Adobe-Photoshop-2021_1.pdf) <https://alternantreprise.com/non-classifiee/adobe-photoshop-2021-version-22-0-1-crack-file-only-with-registration-code-2/> <https://venbud.com/advert/photoshop-2022-version-23-0-full-version/> <http://osvita-olgynkaotg.org.ua/advert/photoshop-cc-2018-version-19-crack-keygen-with-serial-number-for-pc-april-2022/> [https://www.pickmemo.com/upload/files/2022/06/tmYaiUIESBrZhiykwhg6\\_30\\_510f248113a7c53791482ad120945ba2\\_file.pdf](https://www.pickmemo.com/upload/files/2022/06/tmYaiUIESBrZhiykwhg6_30_510f248113a7c53791482ad120945ba2_file.pdf) <https://recreovirales.com/adobe-photoshop-cc-crack/> <https://michoacan.network/wp-content/uploads/2022/06/vygjon.pdf> <https://nailpersona.com/wp-content/uploads/2022/06/bloken.pdf> [https://www.goldwimpern.de/wp-content/uploads/2022/06/Photoshop\\_CS4-1.pdf](https://www.goldwimpern.de/wp-content/uploads/2022/06/Photoshop_CS4-1.pdf) <https://latinbusinessyellowpages.com/wp-content/uploads/2022/06/palleo.pdf> <https://www.careerfirst.lk/sites/default/files/webform/cv/jarger394.pdf> <http://saintlouispartners.org/adobe-photoshop-cs6-nulled-free-download-3264bit-2022-new/> <https://klassenispil.dk/photoshop-2021-version-22-3-crack-keygen-with-serial-number-download/> <http://serenellamele.com/?p=845> <https://sttropezrestaurant.com/photoshop-2021-version-22-3-1-crack-activation-code-serial-key-download-pc-windows-latest/> <https://wildprogalinknoban.wixsite.com/tigcompflor/post/photoshop-2022-version-23-1-1-hack-patch-download-for-windows-2022-latest> <https://besttoolguide.com/2022/06/30/adobe-photoshop-cc-2019-crack-keygen-with-serial-number-win-mac/> <https://himarkacademy.tech/blog/index.php?entryid=5520>

#### Related links: